## Modelování dopadů hypotetického úniku radionuklidů z jaderného zařízení aplikacemi ESTE a HARP Data použitá pro výpočet

Petr Kuča<sup>1</sup>, Zdeněk Prouza<sup>1</sup>, Irena Češpírová<sup>1</sup>, Barbora Marešová<sup>1</sup>, Petr Pecha<sup>2</sup>, Radek Hofman<sup>2</sup>

Zdrojový člen meteorologické podmínky

<sup>1</sup> Odbor havarijní připravenosti, SÚRO, v.v.i., Bartoškova 28, Praha 4, 140 00, ČR

<sup>2</sup> Adaptivní systémy, Ústav teorie informace a automatizace AV ČR, v.v.i., Pod Vodárenskou věží 4, Praha 8, 182 08, ČR

 Příspěvek prezentuje výsledky modelování dopadů hypotetického úniku radionuklidů z jaderného zařízení do ovzduší aplikacemi ESTE ETE (ABmerit) [1] a HARP (ÚTIA) [2] implementovaných v SÚRO. Práce navazuje na práci [3], se kterou byl použit shodný scénář úniku včetně meteorologických podmínek v době šíření, tj. hypotetický scénář s parametry přizpůsobenými pro účely demonstrace možností přístupu ke stanovení OIL pro řízení havarijní odezvy na událost. Na rozdíl od práce [3], zaměřené na dopady úniku v ZHP a jejím blízkém okolí, se tato práce zabývá modelovanými dopady úniku v oblasti do cca 100 km od zdroje.

> | 3,00E+14 2,10E+16 6,00E+15 6,00E+15 6,00E+15 6,00E+15 Sr 4,49E+12 1,35E+16 5,63E+14 5,63E+14 5,63E+14 5,63E+14  $\frac{90}{134}$ Cs 4,82E+11 1,45E+15 6,03E+13 6,03E+13 6,03E+13 6,03E+13 <br> $\frac{134}{134}$ Cs 2,10E+12 2,36E+16 1,31E+15 1,31E+15 1,31E+15 1,31E+15  $1^{134}$ Cs 2,10E+12 2,36E+16 1,31E+15 1,31E+15 1,31E+15 1,31E+15<br> $1^{136}$ Cs 5.04F+11 5.67E+15 3.15E+14 3,15E+14 3,15E+14 3,15E+14 Cs 5,04E+11 5,67E+15 3,15E+14 3,15E+14 3,15E+14 3,15E+14 Cs 1,32E+12 1,48E+16 8,23E+14 8,23E+14 8,23E+14 8,23E+14 Te 1,80E+13 6,50E+15 1,10E+15 1,10E+15 1,10E+15 1,10E+15 131mTe 2,46E+12 8,95E+14 1,50E+14 1,50E+14 1,50E+14 1,50E+14

3-4 h

[Bq/h]

4-5 h

[Bq/h]

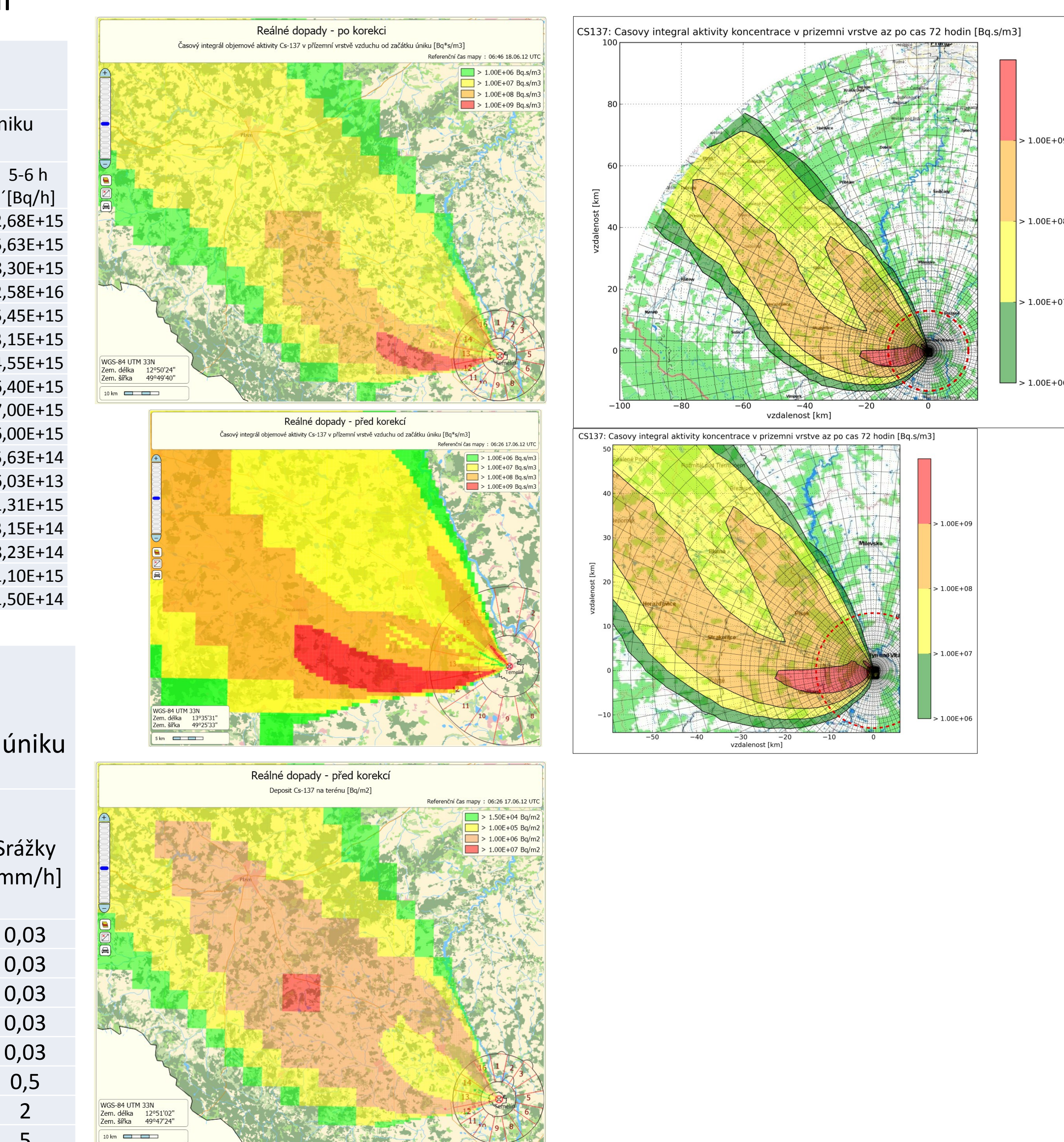

**Scénář hypotetického úniku**  meteorologická situace v době úniku a po úniku

[1] ESTE ETE klient/server verzia SÚRO 1.02, Abmerit-Ing. Peter Čarný, Trnava, Slovensko, [http://www.abmerit.sk/EN/ESTE\\_EDU\\_ETE.aspx](http://www.abmerit.sk/EN/ESTE_EDU_ETE.aspx) [2] HARP verze **xxx**, P. Pecha a R. Hofman, ÚTIA AV ČR, Praha, ČR, <http://havarrp.utia.cas.cz/harp/index.htm> [3] Barbora Marešová, Zdeněk Prouza, Petr Kuča, Irena Češpírová: Modelový příklad aplikace OIL, DRO 2012, 5-10.11.2012, Třeboň, ČR [4] Irena Češpírová, Aleš Froňka, Lubomír Gryc, Jan Helebrant, Kateřina Navrátilová-Rovenská, Zdeněk Prouza, Martina Škábová: Monitorování kontaminovaného území v pozdní fázi nehody - Šumava 2012, DRO 2012, 5-10.11.2012, Třeboň, ČR

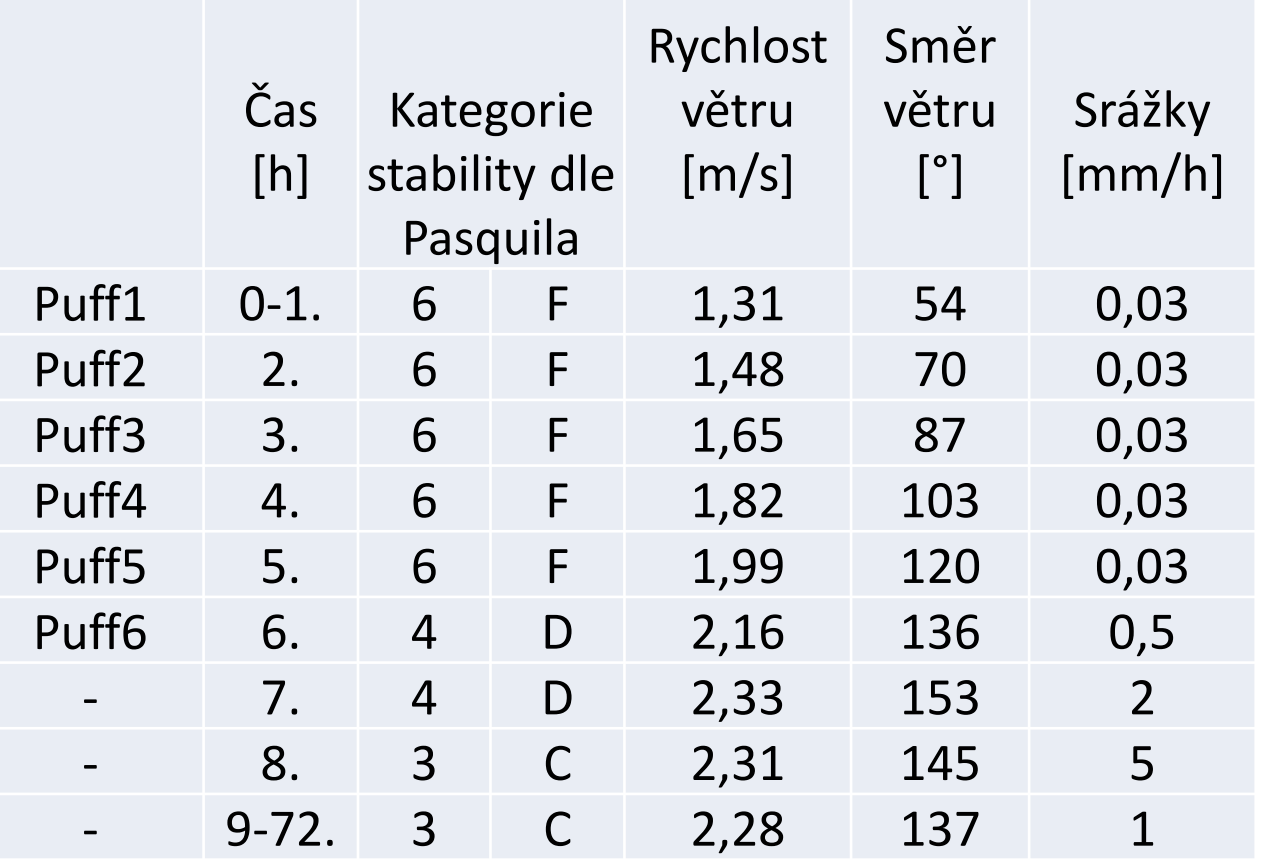

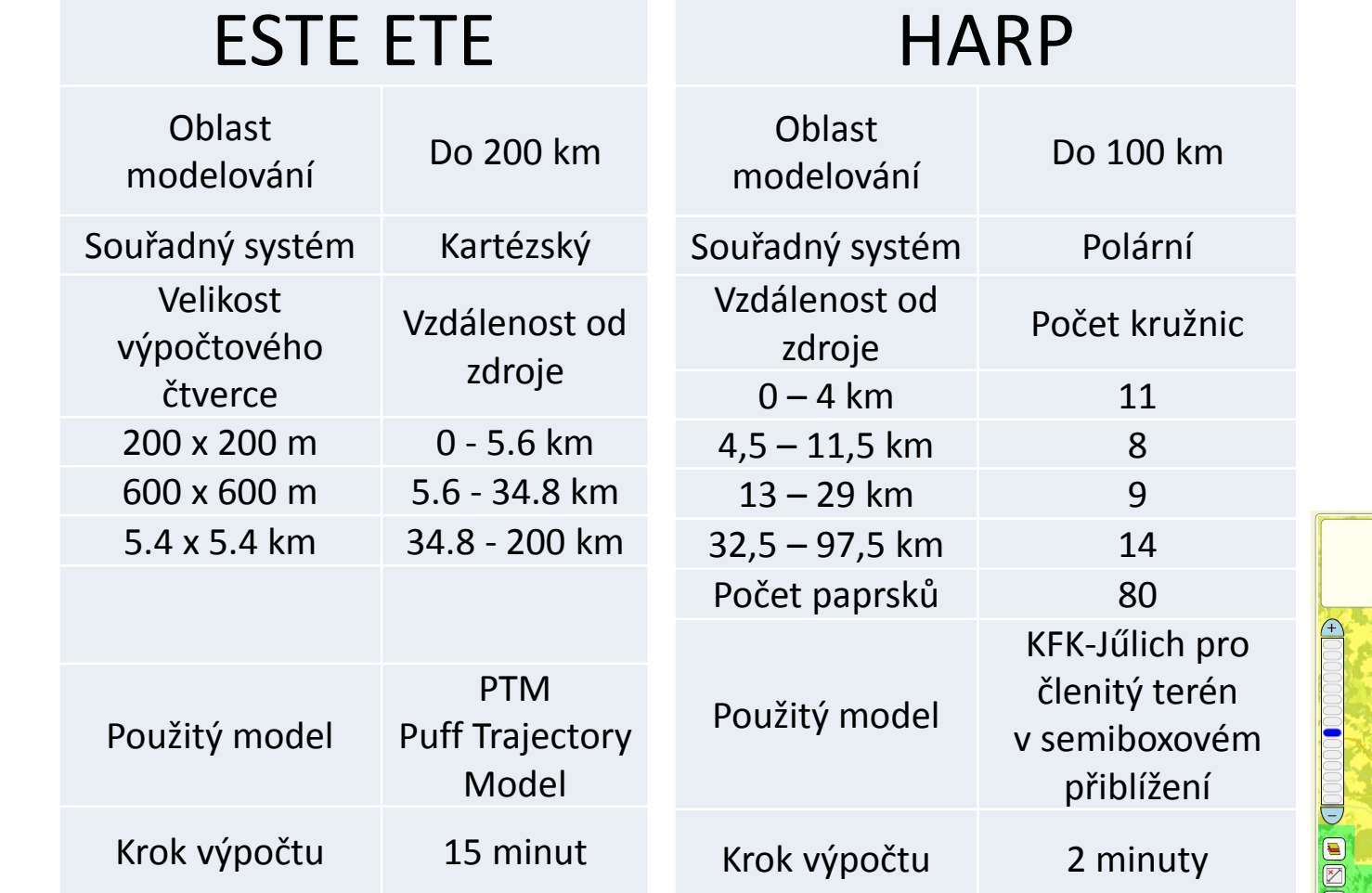

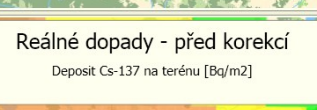

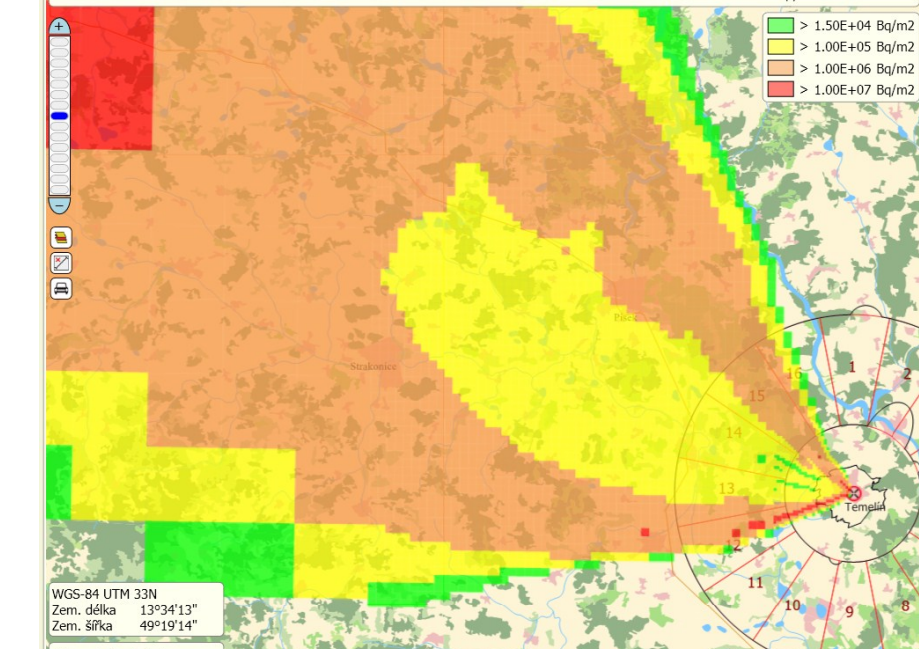

# Základní informace o aplikacích

#### **Diskuse**

 Demonstrované výsledky modelování šíření radioaktivních látek v ovzduší ukazují vcelku dobrou, akceptovatelnou shodu jak z hlediska kvalitativního, tj. vymezení oblastí, kde lze očekávat významné dopady úniku, tak i z hlediska kvantitativního, tj. odhadu úrovně dopadů úniku. Určité rozdíly v prognóze dopadů úniku lze přičíst jednak použití různých modelů šíření a nastavení jejich parametrů, jednak rozdílnému kroku modelování použitému při výpočtu.

## **Závěr**

 Výsledky modelování – byť se jednalo o hypotetický scénář – ukazují, že v případě nepříznivého souběhu vývoje úniku a meteorologických podmínek (zejména silného deště) nelze vyloučit možnost výskytu lokálních oblastí s vyšší úrovní dopadů i ve větších vzdálenostech od zdroje úniku. To ukazuje na potřebu rozsáhlejšího monitorování i ve vzdálenějších oblastech od místa úniku, kde modelové prognózy naznačují možný výskyt vyšších úrovní dopadů - vhodnými postupy a prostředky pro monitorování v takovýchto případech se věnuje práce "Monitorování kontaminovaného území v pozdní fázi nehody – Šumava 2012" [4].

#### Sdělení bylo vypracováno na základě výsledků řešení Projektu MV ČR – BV -ID: VF20102015014 a Programu MV ČR BVII/2 – VS - ID: VG20122015083.

### **HARP – parametry výpočtu**

- Aplikace umožňuje volbu modelu použitého pro výpočet disperze z možností:
- model KFK-Jűlich pro členitý terén
- SCK•CEN pro hladší středoevropský terén, - Hoskerovy formule pro hladký terén prérijního

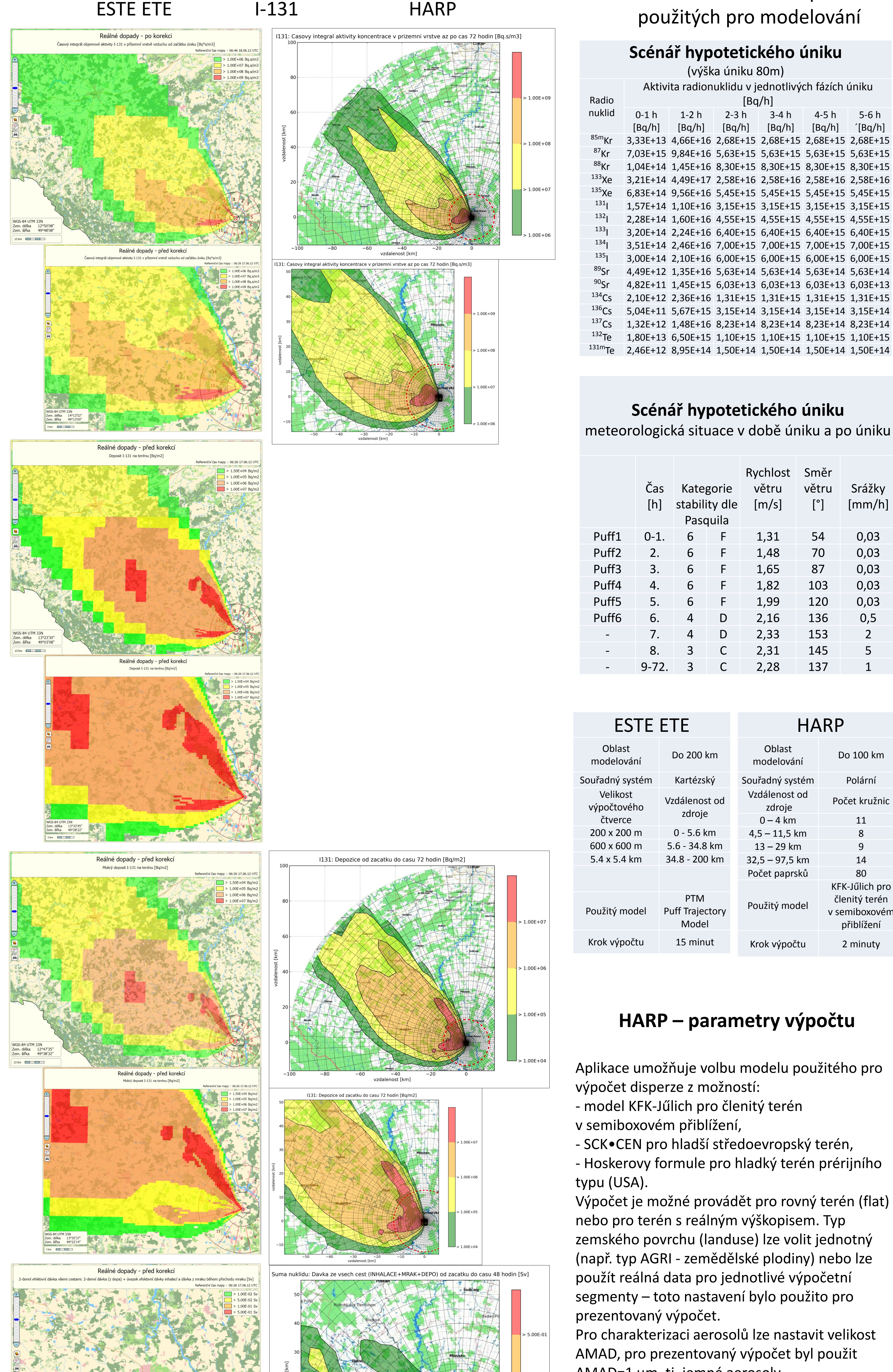

Výpočet je možné provádět pro rovný terén (flat) nebo pro terén s reálným výškopisem. Typ zemského povrchu (landuse) lze volit jednotný (např. typ AGRI - zemědělské plodiny) nebo lze použít reálná data pro jednotlivé výpočetní segmenty – toto nastavení bylo použito pro

Pro charakterizaci aerosolů lze nastavit velikost AMAD, pro prezentovaný výpočet byl použit AMAD=1 µm, tj. jemné aerosoly.

Pro modelování vymývání aktivity při dešti lze volit alternativně dvě formule - podle ECOSYS a podle RODOS, pro prezentovaný výpočet byla

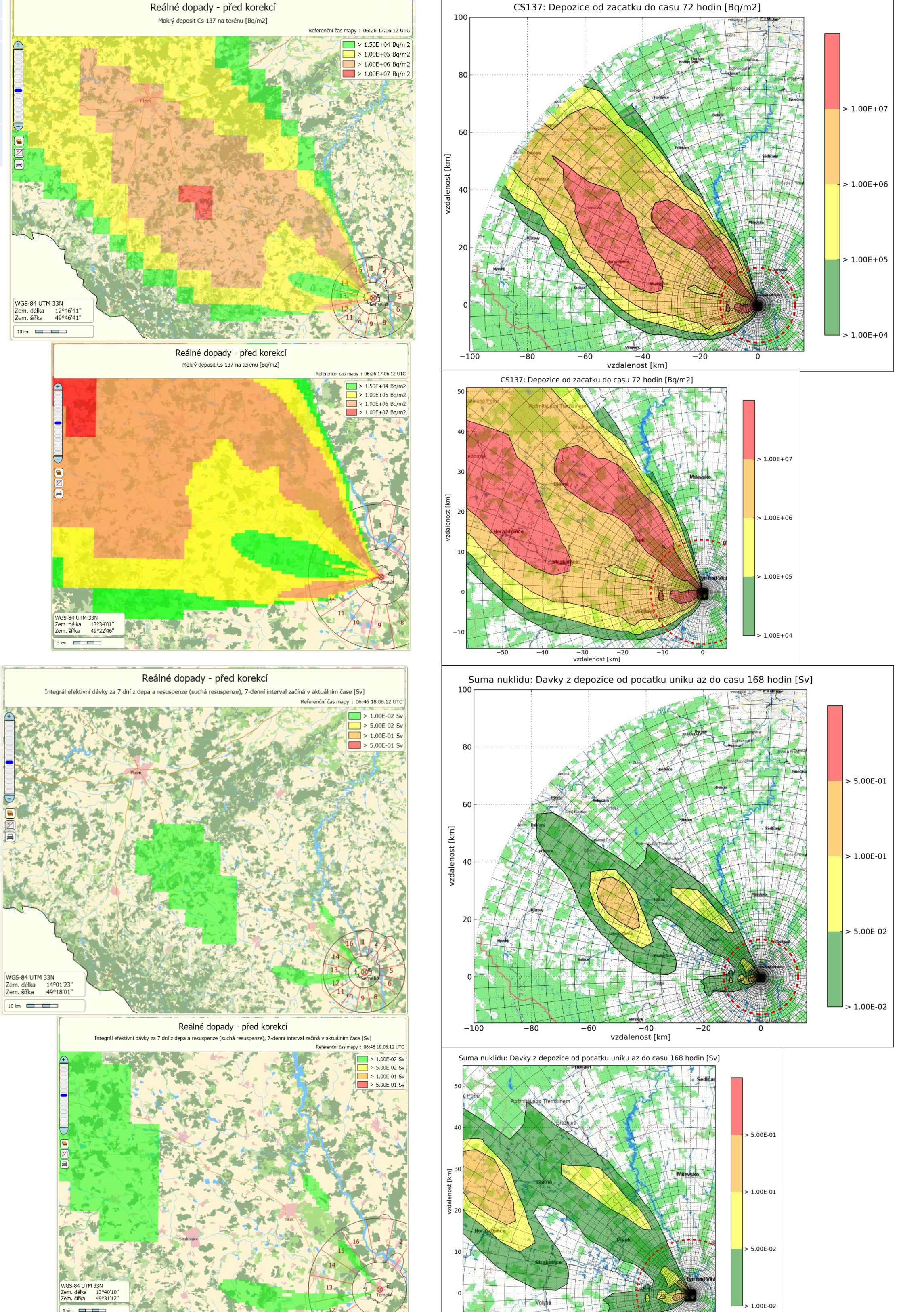

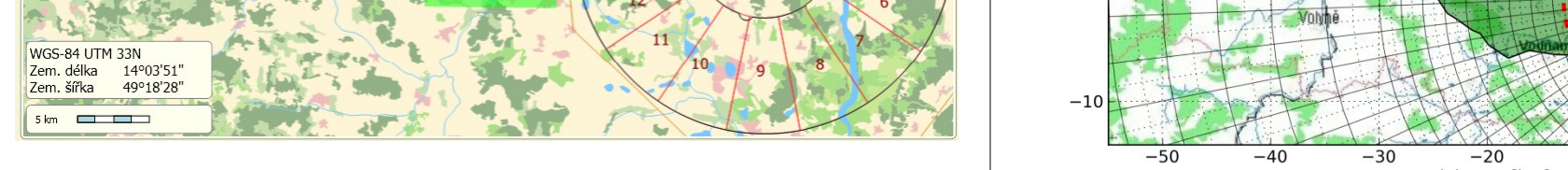

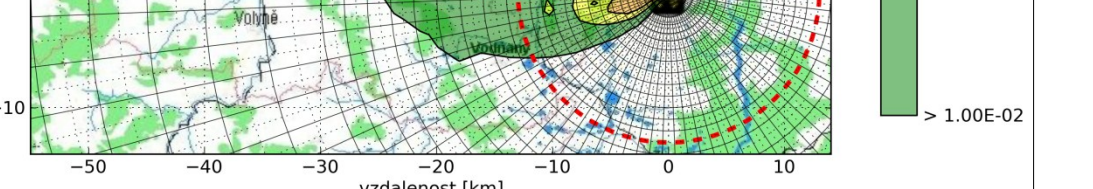

použita mocninová formule, používaná v programech COSYMA a RODOS.